#### Informatyka 2, studia stacjonarne I stopnia dr inż. Jarosław Forenc<br>Rok akademicki 2018/2019, Wykład nr 2 Rok akademicki 2018/2019, Wykład nr 2 2/36Plan wykładu nr 2 Łańcuchy znaków w języku CInformatyka 2 implementacja, deklaracja, inicjalizacja  $\Box$  $\Box$  stała znakowa wyświetlenie i wczytanie tekstu  $\Box$  plik nagłówkowy string.h  $\Box$ Politechnika Białostocka - Wydział Elektryczny Struktury п. deklaracja struktury i zmiennej strukturalnej  $\Box$ Elektrotechnika, semestr III, studia stacjonarne I stopnia odwołania do pól struktury  $\Box$ Rok akademicki 2018/2019 inicjalizacja zmiennej strukturalnej  $\Box$  złożone deklaracje struktur  $\Box$ Wykład nr 2 (09.10.2018)dr inż. Jarosław Forenc Informatyka 2, studia stacjonarne I stopnia dredenie dr inż. Jarosław Forenc<br>Rok akademicki 2018/2019, Wykład nr 2 (3/36) Informatyka 2, studia stacjonarne I stopnia dreda dreda dreda dreda dreda Rok akademicki 2018/2019, Wykład nr 2 Rok akademicki 2018/2019, Wykład nr 2Rok akademicki 2018/2019, Wykład nr 2 3/36 4/36Język C - łańcuchy znaków Język C - łańcuchy znaków Łańcuch znaków (ciąg znaków, napis, literał łańcuchowy, W rzeczywistości w tablicy zamiast znaków przechowywane są × L. stała łańcuchowa, C-string) - ciąg złożony z zera lub większej odpowiadające im kody ASCII (czyli liczby)liczby znaków zawartych między znakami cudzysłowu $\Omega$  $\overline{1}$  $\mathbf{3}$  $\overline{4}$ 2 "Pies" -10 P.  $\mathbf{e}$  $\mathbf{s}$ znaki **"Pies"** Implementacja - tablica, której elementami są pojedyncze znaki Г  $\circ$  $\blacksquare$ 1  $\overline{2}$  $3 \quad 4$ (typ char)kody ASCII 80 | 105 | 101 | 115 |  $\mathbf{0}$  $\Omega$  $\blacksquare$ 2  $\mathbf{3}$  $\overline{4}$ "Pies"  $\longrightarrow$  P i  $\overline{M}$  $|e|s|$  Ostatni znak (\0, liczba zero, znak zerowy) oznacza koniec napisu п

#### Język C - deklaracja łańcucha znaków

 $\blacksquare$ Deklaracja zmiennej przechowującej łańcuch znaków

**char nazwa\_zmiennej[rozmiar];**

Przykład:

#### **chat txt[10];**

Г Tablica txt może przechowywać napisy o maksymalnej długości do 9 znaków

#### Język C - inicjalizacja łańcucha znaków

 $\mathbf{r}$ Inicjalizacja łańcucha znaków

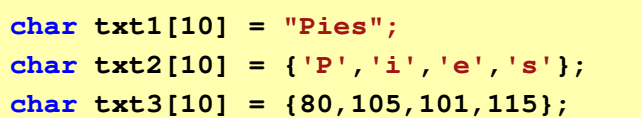

٠ Pozostałe elementy tablicy otrzymują wartość zero

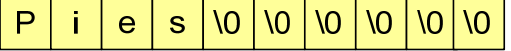

```
char txt4[] = "Pies";
char *txt5 = "Pies";
```
Informatyka 2, studia stacjonarne I stopnia dredenie dr inż. Jarosław Forenc<br>Rok akademicki 2018/2019, Wykład nr 2 Rok akademicki 2018/2019, Wykład nr 2

7/36

# Język C - inicjalizacja łańcucha znaków

L. Inicjalizacja możliwa jest tylko przy deklaracji

> **char txt[10]; txt <sup>=</sup>"Pies"; /\* BŁĄD!!! \*/**

Г Przypisanie zmiennej txt wartości "Pies" wymaga zastosowania funkcji strcpy() z pliku nagłówkowego string.h

```
char txt[10];
strcpy(txt,"Pies");
```
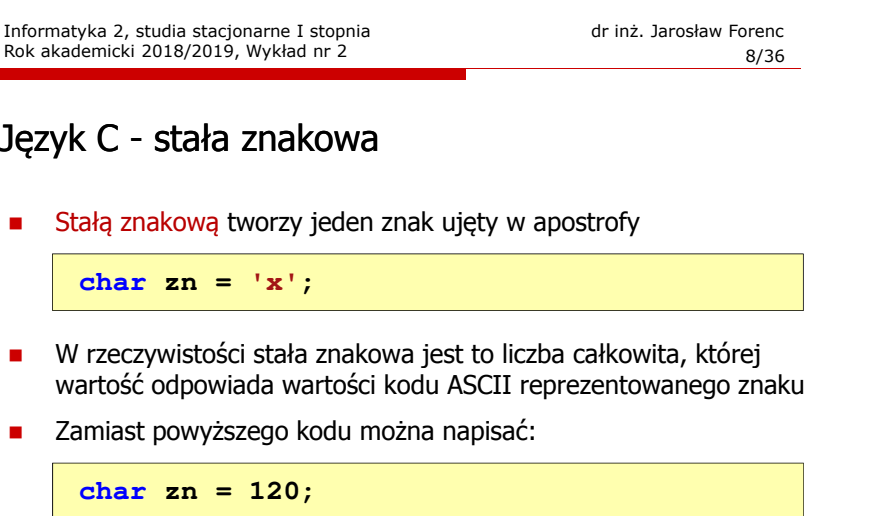

- Г Uwaga:
	- $\Box$ **'x'** - stała znakowa (jeden znak)
	- $\Box$ **"x"** - łańcuch znaków (dwa znaki: x oraz \0)

9/36

#### Język C - stała znakowa

 $\blacksquare$  Niektóre znaki mogą być reprezentowane w stałych znakowych przez sekwencje specjalne, które wyglądają jak dwa znaki, ale reprezentują tylko jeden znak

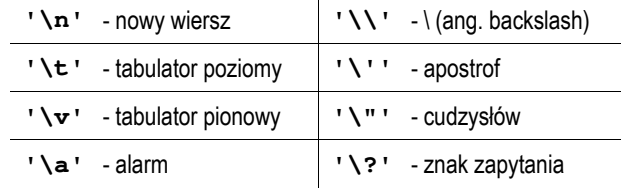

# Język C - wyświetlenie tekstu

Г Wyświetlenie tekstu funkcją printf() wymaga specyfikatora %s

**char napis[15] = "Jan Kowalski"; printf("Osoba: [%s]\n", napis);**

**Osoba: [Jan Kowalski]**

L. W specyfikatorze %s: szerokość określa szerokość pola, zaś precyzja - liczbę pierwszych znaków z łańcucha

> **char napis[15] = "Jan Kowalski"; printf("[%10.6s]\n", napis);**

**[ Jan Ko]**

Informatyka 2, studia stacjonarne I stopnia dr inż. Jarosław Forenc Rok akademicki 2018/2019, Wykład nr 2

11/36

# Język C - wyświetlenie tekstu

 $\mathcal{L}_{\mathcal{A}}$ Do wyświetlenia tekstu można zastosować funkcję puts()

**puts()int puts(const char \*s);**

Funkcja puts() wypisuje na stdout (ekran) zawartość łańcucha ٠ znakowego (ciąg znaków zakończony znakiem '\0'), zastępując znak '\0' znakiem '\n'

```
char napis[15] = "Jan Kowalski";
puts(napis);
```
**Jan Kowalski**

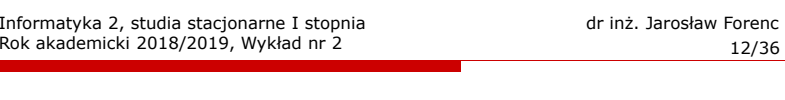

### Język C - wyświetlenie tekstu

L. Wyświetlenie znaku funkcją printf() wymaga specyfikatora %c

```
char zn ='x';
printf("Znak to: [%c]\n", zn);
```
**Znak to: [x]**

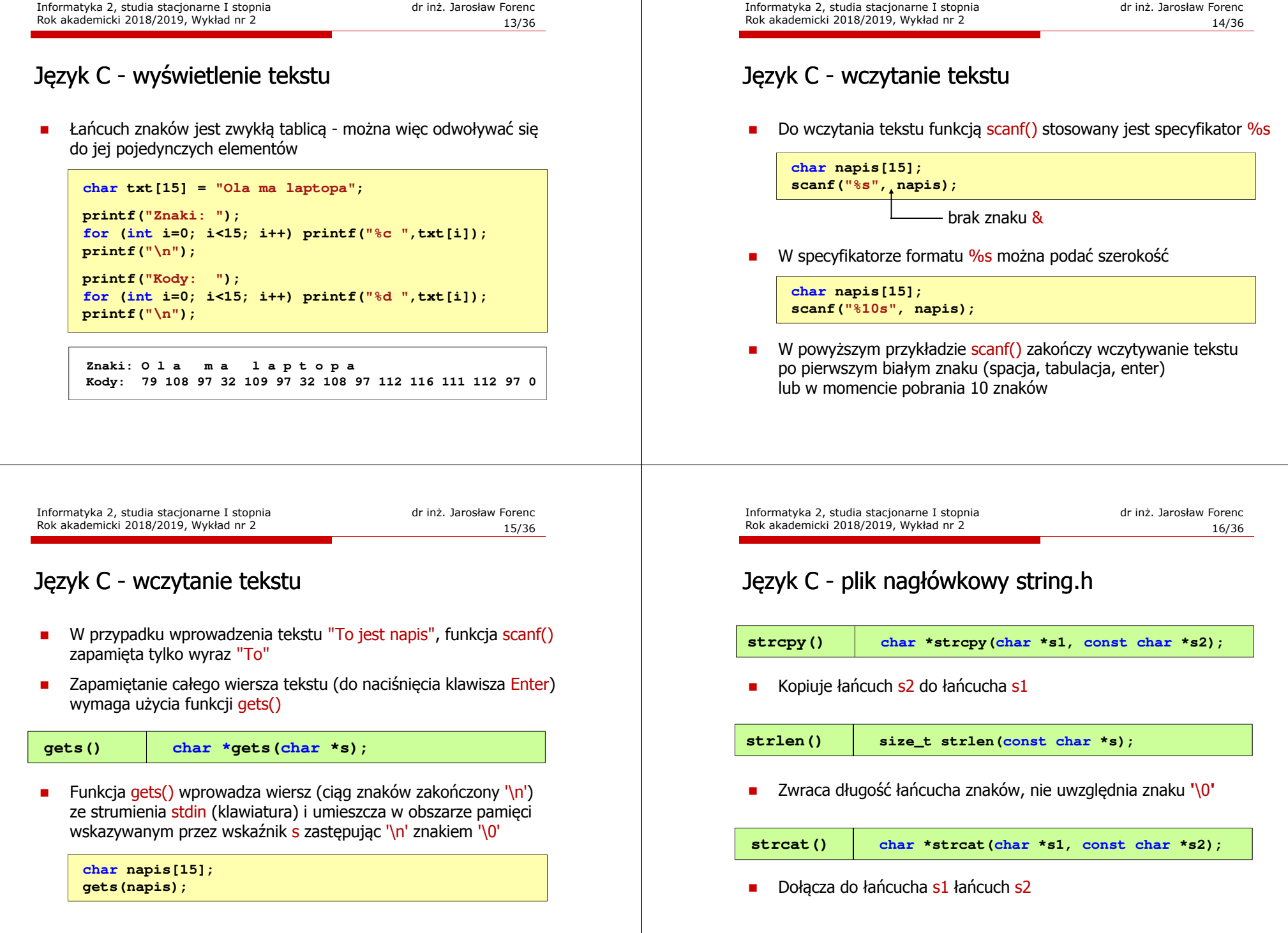

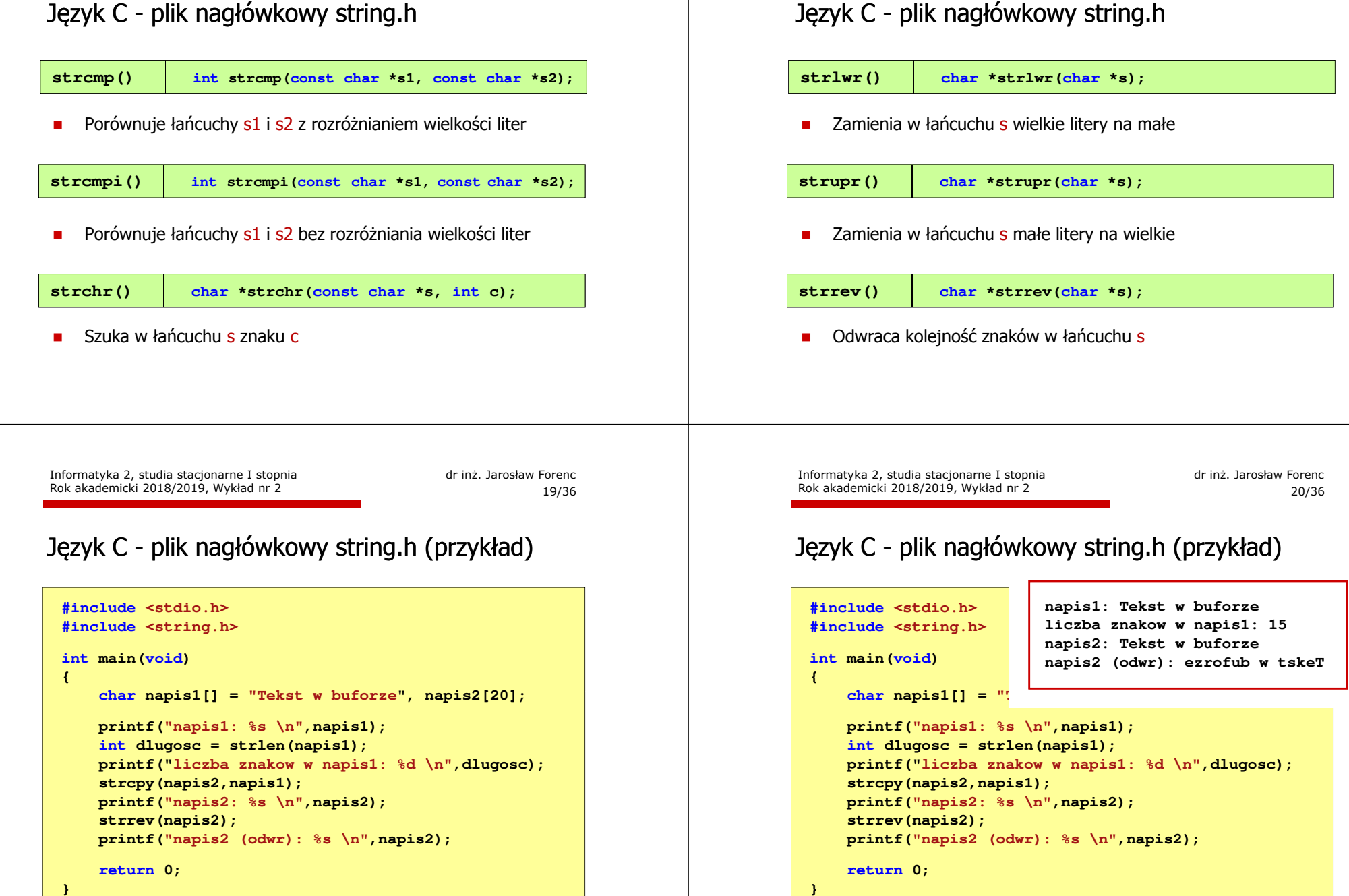

Rok akademicki 2018/2019, Wykład nr 2

# Język C - macierz elementów typu char

г Szczególny przypadek tablicy dwuwymiarowej

```
char txt[3][15] = {"Programowanie","nie jest",
"trudne"};
```
п Tablica w pamięci komputera

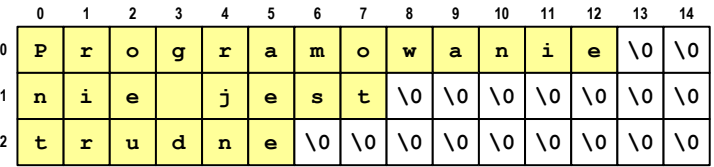

Informatyka 2, studia stacjonarne I stopnia dreda dreda dreda drinż. Jarosław Forenc<br>Rok akademicki 2018/2019, Wykład nr 2 Rok akademicki 2018/2019, Wykład nr 223/36

**double**

| float | float | float | float

|float|float|float|float

| float | float | float | float

**int**

**int [3]**

**char [10]**

#### Struktury w języku C

□ Tablica - ciągły obszar pamięci zawierający elementy tego samego typu

> | int int int int int int

□ Struktura - zestaw elementów różnych typów, zgrupowanych pod jedną nazwą

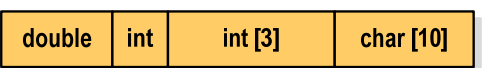

Informatyka 2, studia stacjonarne I stopnia<br>Rok akademicki 2018/2019, Wykład nr 2<br>27/36 Rok akademicki 2018/2019, Wykład nr 2

#### Język C - macierz elementów typu char

- $\mathbf{r}$  Używając dwóch indeksów (nr wiersza i nr kolumny) można odwoływać się do jej pojedynczych elementów (znaków)
- ٠ Użycie jednego indeksu (numeru wiersza) powoduje potraktowanie całego wiersza jako łańcuch znaków (napisu)

```
char txt[3][15] = {"Programowanie","nie jest","trudne"};printf("%s ",txt[1]);
printf("%s ",txt[2]);
printf("%s ",txt[0]);
```
**nie jest trudne Programowanie**

Informatyka 2, studia stacjonarne I stopnia dreda dreda dreda driadalernicki 2018/2019, Wykład nr 2 Rok akademicki 2018/2019, Wykład nr 224/36

#### Deklaracja struktury

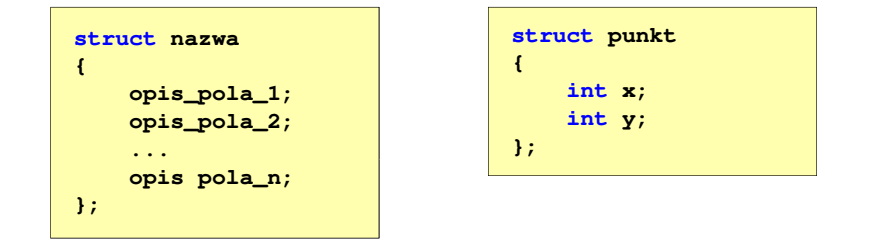

- Elementy struktury to pola (dane, komponenty, składowe) struktury
- Deklaracje pól mają taką samą postać jak deklaracje zmiennych
- Deklarując strukturę tworzymy nowy typ danych (struct punkt), którym można posługiwać się tak samo jak każdym innym typem standardowym

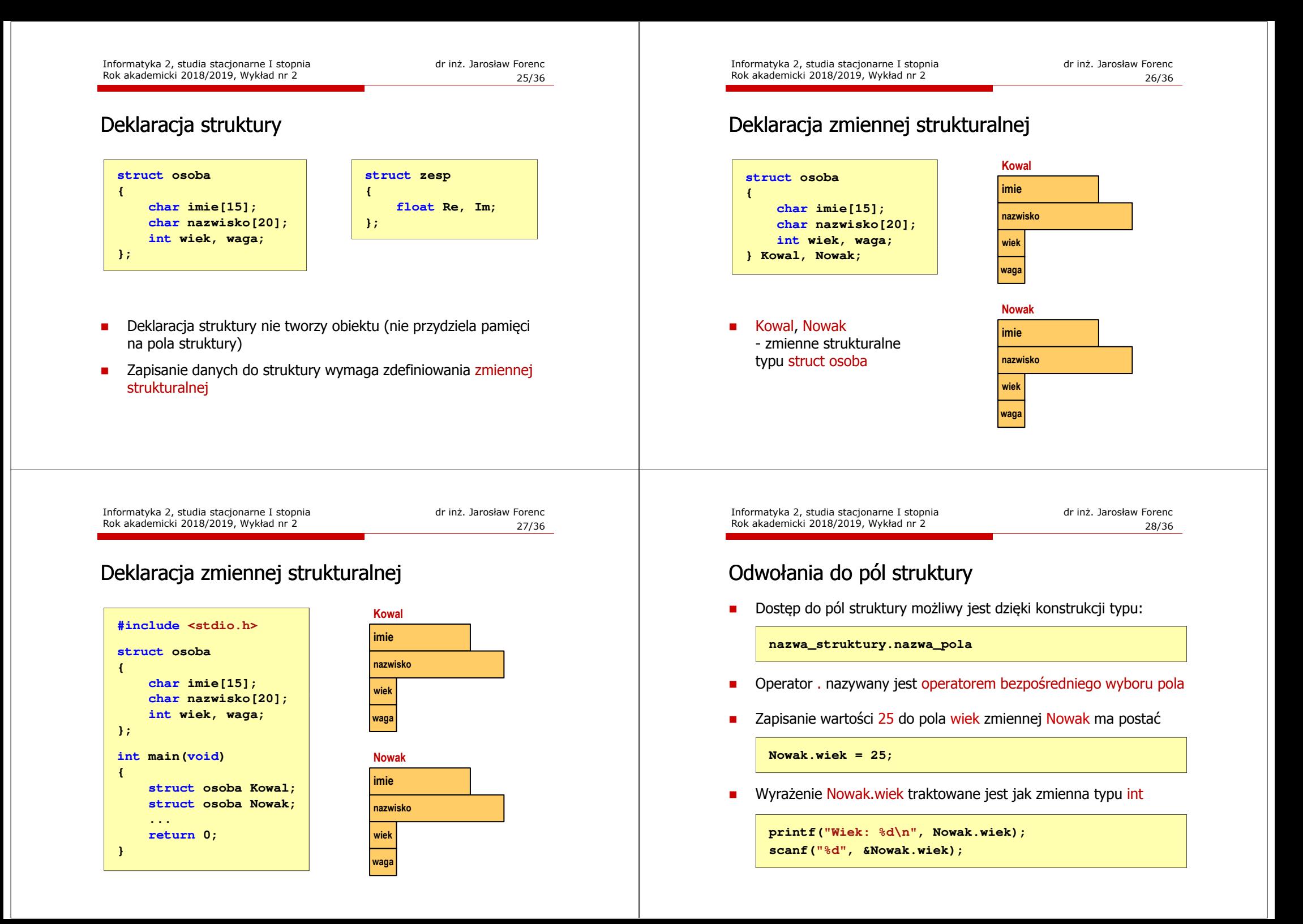

#### Odwołania do pól struktury

□ Dostęp do pól struktury możliwy jest dzięki konstrukcji typu:

**nazwa\_struktury.nazwa\_pola**

- □ Operator . nazywany jest operatorem bezpośredniego wyboru pola
- п Zapisanie wartości Jan do pola imie zmiennej Nowak ma postać

**strcpy(Nowak.imie,"Jan");**

٠ Wyrażenie Nowak.imie traktowane jest jak łańcuch znaków

**printf("Imie: %s\n", Nowak.imie);gets(Nowak.imie);**

Informatyka 2, studia stacjonarne I stopnia dr inż. Jarosław Forenc Rok akademicki 2018/2019, Wykład nr 2

31/36

#### Struktury - przykład

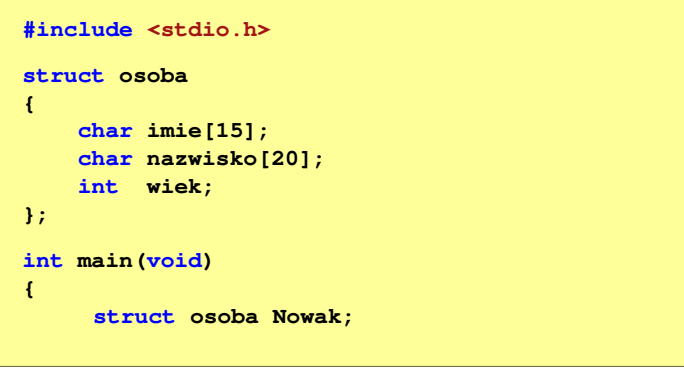

#### Odwołania do pól struktury

 Gdy zmienna strukturalna jest wskaźnikiem, to do odwołania do pola struktury używamy operatora pośredniego wyboru pola (**->**)

**wskaźnik\_do\_struktury -> nazwa\_pola**

**struct osoba Nowak, \*Nowak1; Nowak1 = &Nowak; Nowak1 -> wiek = 25; /\* lub \*/ (\*Nowak1).wiek = 25;**

 W ostatnim zapisie nawiasy są konieczne, gdyż operator **.** ma wyższy priorytet niż operator **\***

Informatyka 2, studia stacjonarne I stopnia dreda dreda dreda dreda dreda Rok akademicki 2018/2019, Wykład nr 2 Rok akademicki 2018/2019, Wykład nr 2

32/36

#### Struktury - przykład

**}**

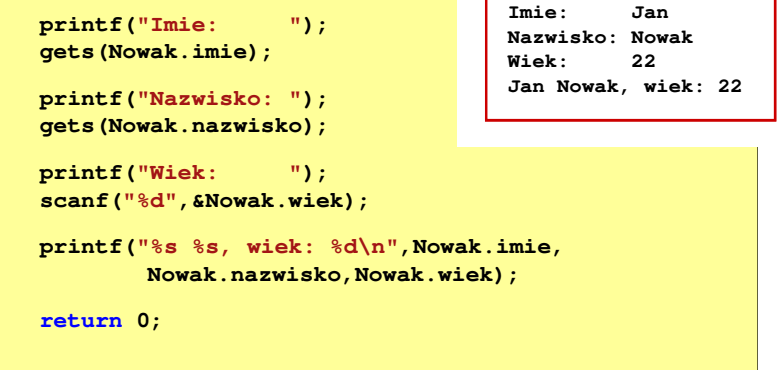

# Inicjalizacja zmiennej strukturalnej

□ Inicjalizowane mogą być tylko zmienne strukturalne, nie można inicjalizować pól w deklaracji struktury

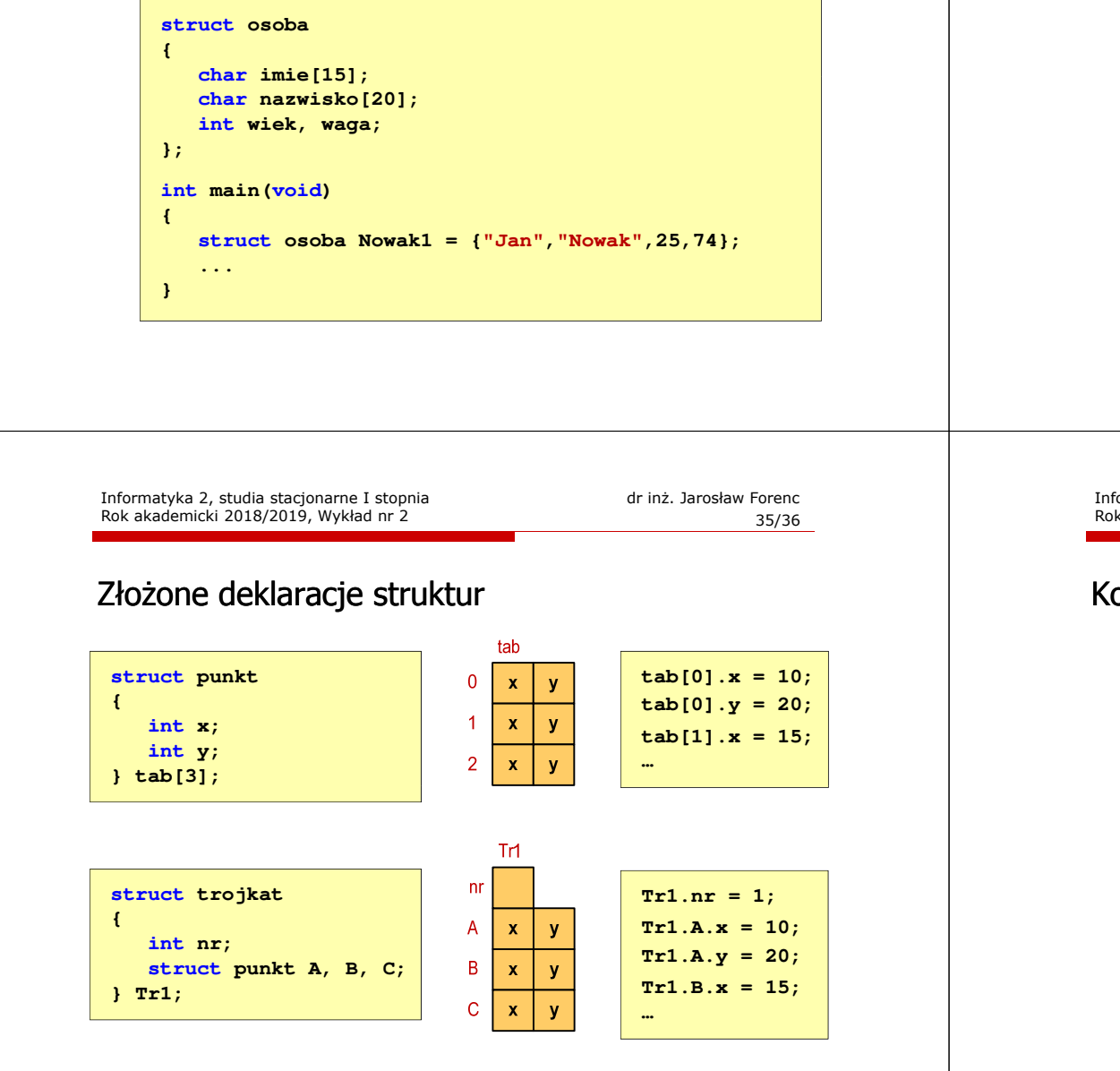

# Struktury a operator przypisania (=)

 Struktury tego samego typu można sobie przypisywać (nawet jeśli zawierają tablice)

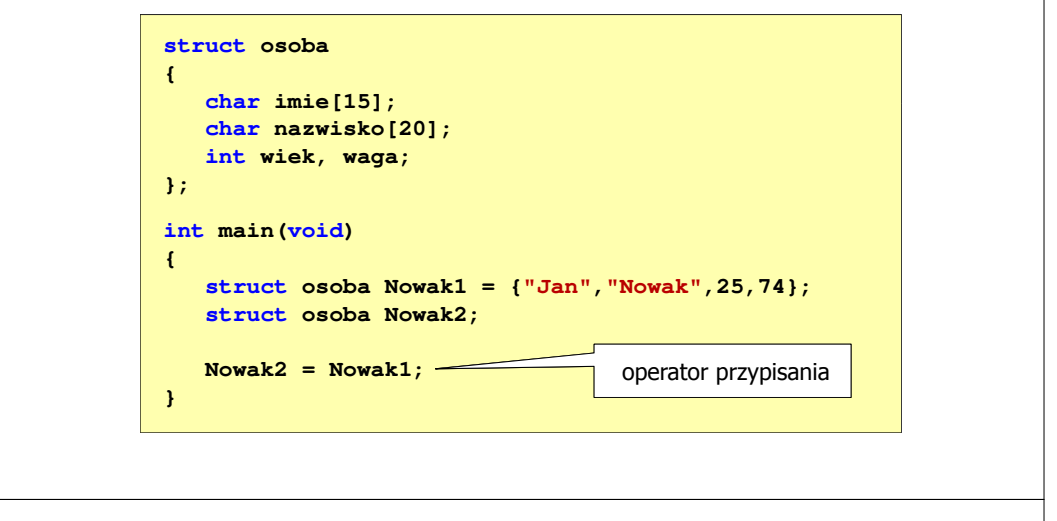

Informatyka 2, studia stacjonarne I stopnia drednie dr. Jarosław Forenc Rok akademicki 2018/2019, Wykład nr 2 Rok akademicki 2018/2019, Wykład nr 2

36/36

### Koniec wykładu nr 2

# Dziękuję za uwagę!